# $1191\frac{3}{20}5$

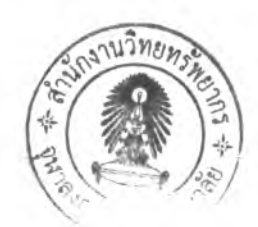

#### การพัฒนาระบบและทดสอบระบบ

**ลำหรับบทนีจะได้กล่าวถึง ฮาร์ดแวร์และซอฟต์แวร์ที,ใช้ในการพัฒนาระบบ และการ ทดสอบระบบ**

## **5.1 ฮาร์ดแวร์และซอฟต์แวร์ที่ใช้ในการพัฒนาระบบ**

**การพัฒนาระบบสนับสนุนการตัดสินใจจัดสรรนํ้าในโครงการชลประทานนั้น ผู้วิจัยได้ใช้ อุปกรณ์และเครื่องมือต่างๆ ในการพัฒนาระบบดังนี้**

# **5.1.1 รายละเอียดฮาร์ดแวร์เครื่องไมโครคอมพิวเตอร์ดังนี้**

- **1) หน่วยประมวลผลกลางความเร็ว 1 GHz.**
- **2) หน่วยความจำหลัก 256 MB.**
- **3) ฮาร์ดดิสก์20 GHz.**
- **4) ซีดีรอม 52X**
- **5) เน็ตเวิร์กการ์ด 10/100 Mbps.**

## **5.1.2 รายละเอียดซอฟต์แวร์มืดังนี้**

- **1 ) ระบบปฏิบัติการ Microsoft Windows XP Professional**
- **2) ะบบจัดการฐานข้อมูล Microsoft SQL Server 2000**
- **3) โปรแกรมที่ใข้ในการพัฒนาระบบได้แก่ Visual Basic 6.0**

## **5.2 การพัฒนาระบบ**

**ในขั้นตอนนี้เป็นการพัฒนาระบบตามแนวทางที่ได้ออกแบบไว้ ระบบที่พัฒนาจะต้องมี โครงสร้างตามแบบของโครงสร้างโปรแกรม โดยในหนึ่งฟอร์มนั้น (หัวข้อการออกแบบโครงสร้าง โปรแกรม) ต้องนำโมดูลหลักซึ่งมืซื่อแฟ้มหรอซื่อโปรแกรมกำกับมาพัฒนา ล่วนโมดูลย่อยที่ไม่มืซื่อ แฟ้มหรือซื่อโปรแกรมกำกับเช่น โมดูลเพิ่มข้อมูล โมดูลลบข้อมูล เป็นต้น แต่อยู่ภายใต้การควบคุม ของโมดูลหลักก็จะเขียนโปรแกรมเป็นฟังก์ชัน (Function) หรือ โพรซีเยอร์(Procedure) ไว้ภายใน แฟ้มเดียวกันในโมดูลหลัก**

**อกจากนียังมีโมดูลหลักบางโมดูลที่อาศัยโมดูลย่อยๆ หรอแฟ้มย่อยๆ มาประกอบกัน ภายในฟังก์ชัน เซ่น โมดูลประมวลผลด้าน DSS โดยลัดตามรูปแบบ(MdlPattem.bas) ซึ่งจะต้อง ใช้โมดูลอื่นๆ มาประกอบกัน และมีบางโมดูลย่อยๆ ที่มีการนำกลับมาใช้ใหม่กับโมดูลหลักอื่นๆ เซ่น โมดูลการตรวจสอบการนำเช้าของข้อมูล (MdICheckData.bas) เป็นต้น**

**การพัฒนาระบบแต่ละโมดูลนั้น ขั้นแรกต้องสร้างฟอร์มสำหรับแสดงหน้าจอนำข้อมูลเช้า ซึงจะต้องมีส่วนขยายของแฟ้มเป็น .frm (Form) หรือฟอร์มสำหรับแสดงรายงานซึ่งจะมีส่วนขยาย ของแฟ้มเป็น .dsr (Designers Report) ตามหน้าจอที่ออกแบบไว้ในส่วนประสานงานกับผู้ใซ้ (จากหัวข้อการออกแบบโครงสร้างส่วนประสานงานกับผู้ใช้) แต่ละฟอร์มจะต้องประกอบด้วย คอนโทรล (Controls) ต่างๆ เซ่น เท็กซ์บ๊อกซ์(Text Box) เลฒล (Label) ปมคำสั่ง (Command Button) เช็คบอกซ์ (Check Box) และคอมโบบ๊อกซ์ (Combo Box) เป็นต้น สำหรับใช้ในการรับ ข้อมูลหรือแสดงข้อมูล แต่ละคอลโทรลจะเชื่อมกับเขตข้อมูลของตาราง (จากหัวข้อการออกแบบ ฐานข้อมูล) เมื่อพัฒนาโปรแกรมเสร็จแล้วจะเชื่อมต่อกันตามโครงสร้างของโปรแกรมเป็นระบบ โดยโปรแกรมที่ต้องพัฒนามีดังนี้**

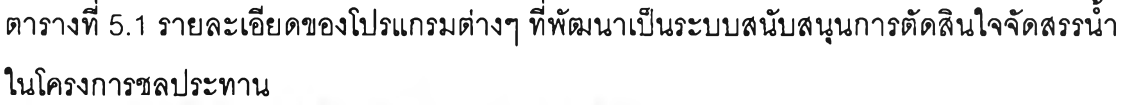

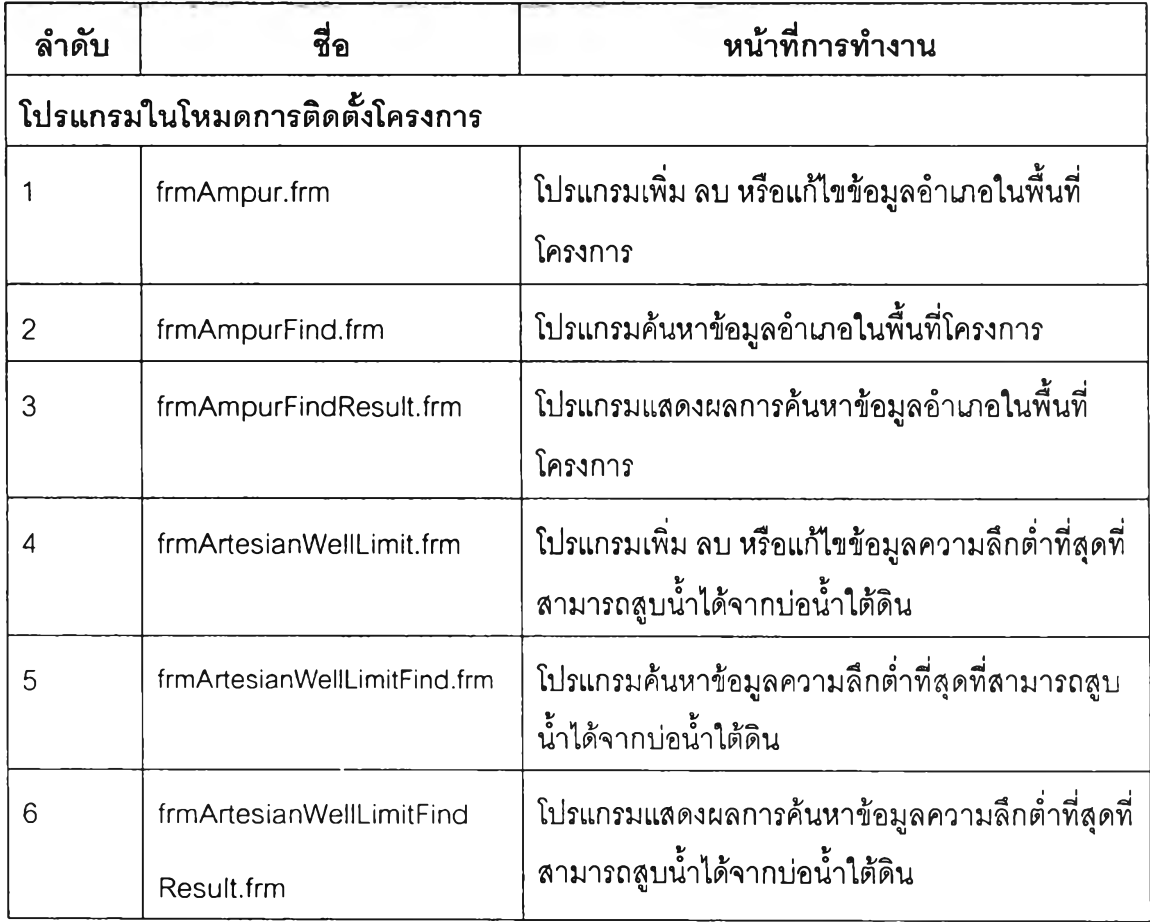

ารางที 5.1 รายละเอียดของโปรแกรมต่างๆ ทีพัฒนาเป็นระบบสนับสนุนการคัดสินใจจัดสรรนํ้า ในโครงการชลประทาน(ต่อ)

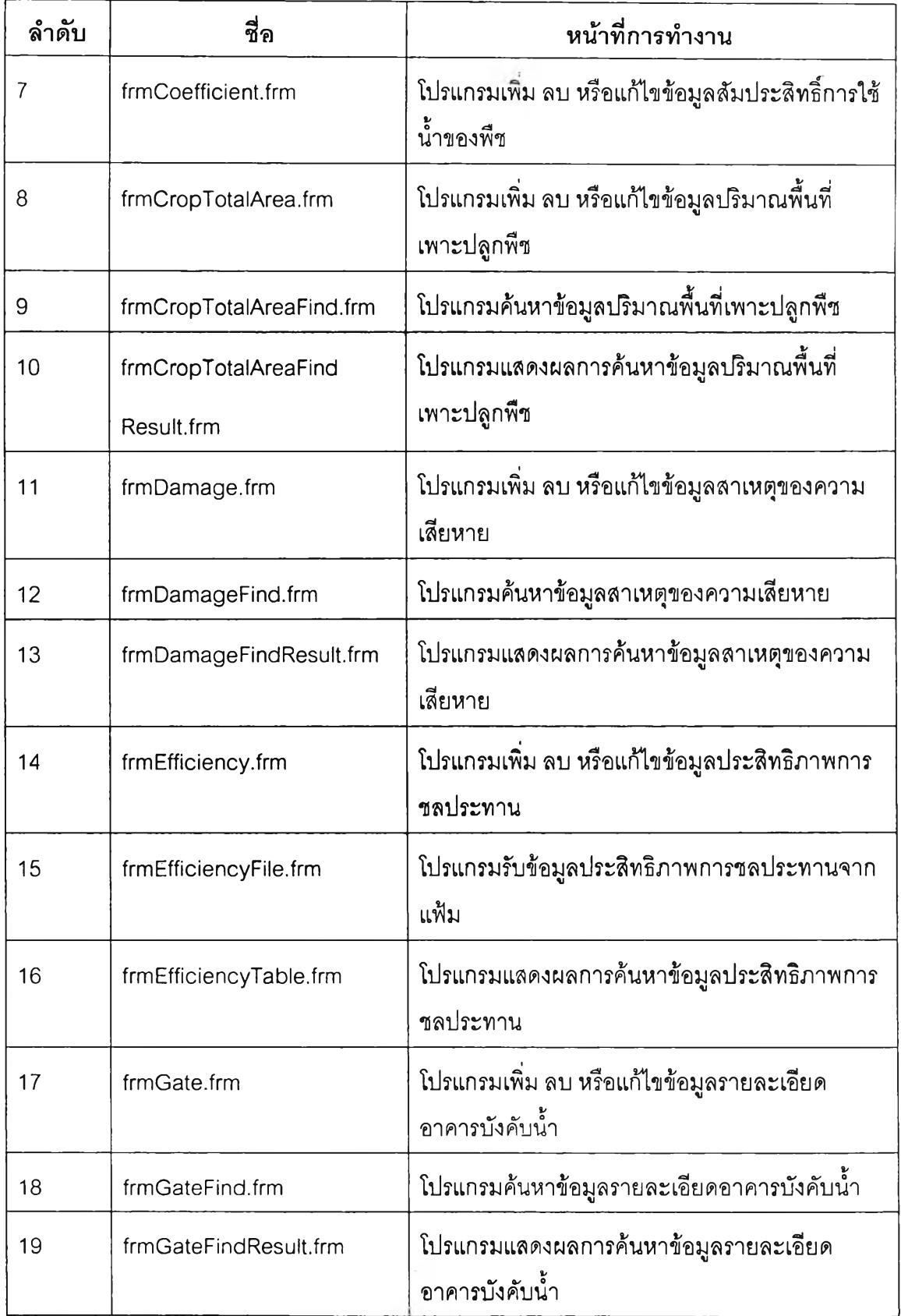

ารางที่ 5.1 รายละเอียดของโปรแกรมต่างๆ ที่พัฒนาเป็นระบบสนับสนุนการคัดสินใจจัดสรรนํ้า ในโครงการชลประทาน(ต่อ)

| ลำดับ | ชื่อ                      | หน้าที่การทำงาน                                                  |
|-------|---------------------------|------------------------------------------------------------------|
| 20    | frmGateSize.frm           | โปรแกรมแสดงข้อมูลหรือลบข้อมูลขนาดของอาคาร<br>บังคับน้ำ           |
| 21    | frmGateSizeAdd.frm        | โปรแกรมเพิ่มข้อมูลขนาดของอาคารบังคับน้ำ                          |
| 22    | frmGateSizeEdit.frm       | โปรแกรมแก้ไขข้อมูลขนาดของอาคารบังคับน้ำ                          |
| 23    | frmGateSizeFind.frm       | โปรแกรมค้นหาข้อมูลขนาดของอาคารบังคับน้ำ                          |
| 24    | frmGateSizeFindResult.frm | โปรแกรมแสดงผลการค้นหาข้อมูลขนาดของอาคาร<br>บังคับน้ำ             |
| 25    | frmKlong.frm              | โปรแกรมเพิ่ม ลบ หรือแก้ไขข้อมูลรายละเอียดคลอง                    |
| 26    | frmKlongfind.frm          | โปรแกรมค้นหาข้อมูลรายละเอียดคลอง                                 |
| 26    | frmKlongFindResult.frm    | โปรแกรมผลการค้นหาข้อมูลรายละเอียดคลอง                            |
| 27    | frmKlongInZone.frm        | โปรแกรมเพิ่ม ลบ หรือแก้ไขข้อมูลความสัมพันธ์<br>ระหว่างคลองและโซน |
| 28    | frmKlongInZoneAll.frm     | โปรแกรมผลการค้นหาข้อมูลความสัมพันธ์ระหว่าง<br>คลองและโซน         |
| 29    | frmKlongInZoneFind.frm    | โปรแกรมค้นหาข้อมูลความสัมพันธ์ระหว่างคลอง<br>และโซน              |
| 30    | frmLogin.frm              | โปรแกรมตรวจสอบสิทธิการใช้งานของผู้ใช้ระบบ                        |
| 31    | frmOfficer.frm            | โปรแกรมเพิ่ม ลบ หรือแก้ไขข้อมูลเจ้าหน้าที่<br>ปฏิบัติงาน         |
| 32    | frmOfficerFind.frm        | โปรแกรมค้นหาข้อมูลเจ้าหน้าที่ปฏิบัติงาน                          |
| 33    | frmOfficerFindResult.frm  | โปรแกรมแสดงผลการค้นหาข้อมูลเจ้าหน้าที่<br>ปฏิบัติงาน             |

ตารางที่ 5.1 รายละเอียดของโปรแกรมต่างๆ ที่พัฒนาเป็นระบบสนับสนุนการตัดสินใจจัดสรรน้ำ ในโครงการชลประทาน(ต่อ)

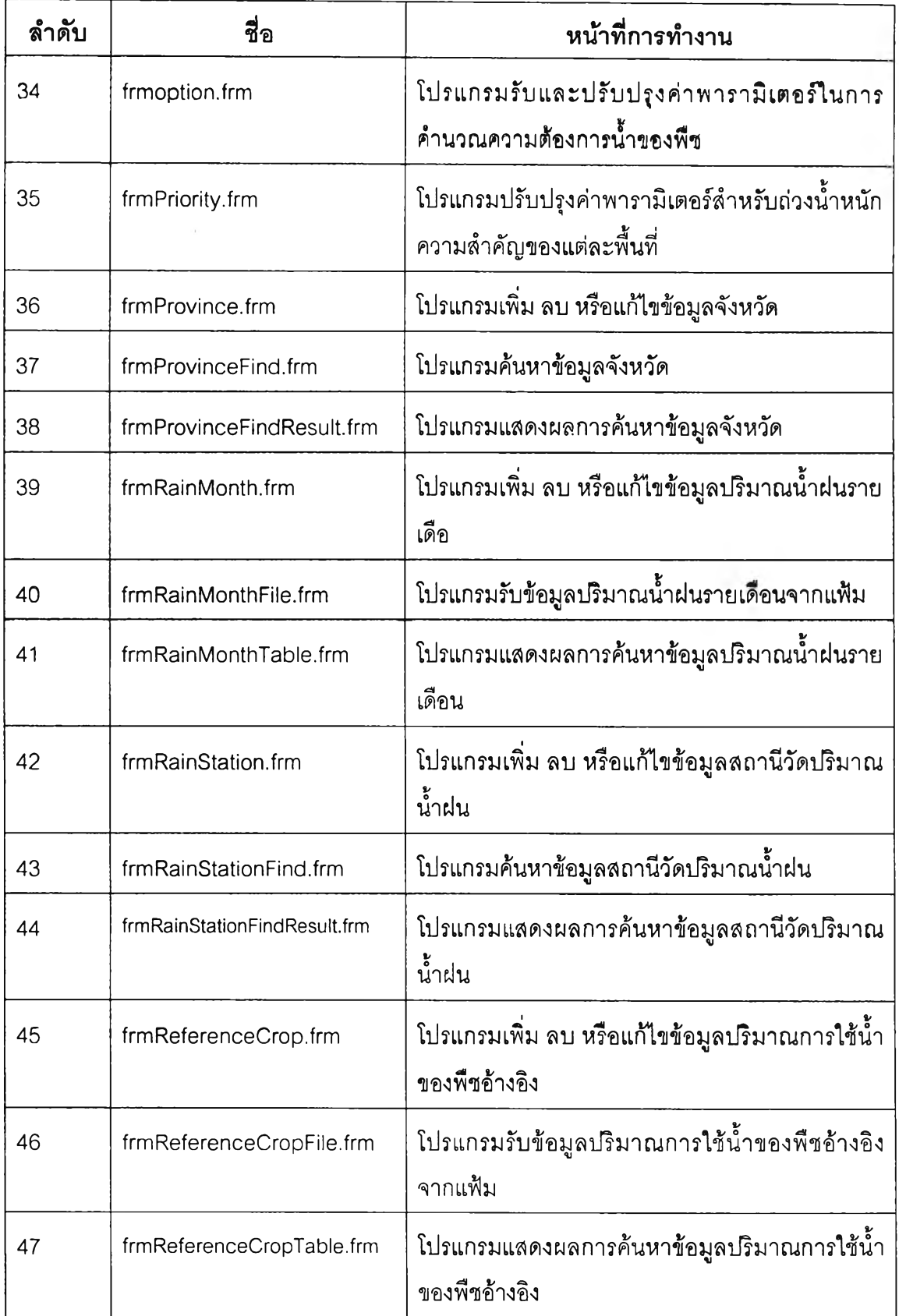

ารางที่ 5.1 รายละเอียดของโปรแกรมต่างๆ ที่พัฒนาเป็นระบบสนับสนุนการตัดสินใจจัดสรรนํ้า ในโครงการชลประทาน(ต่อ)

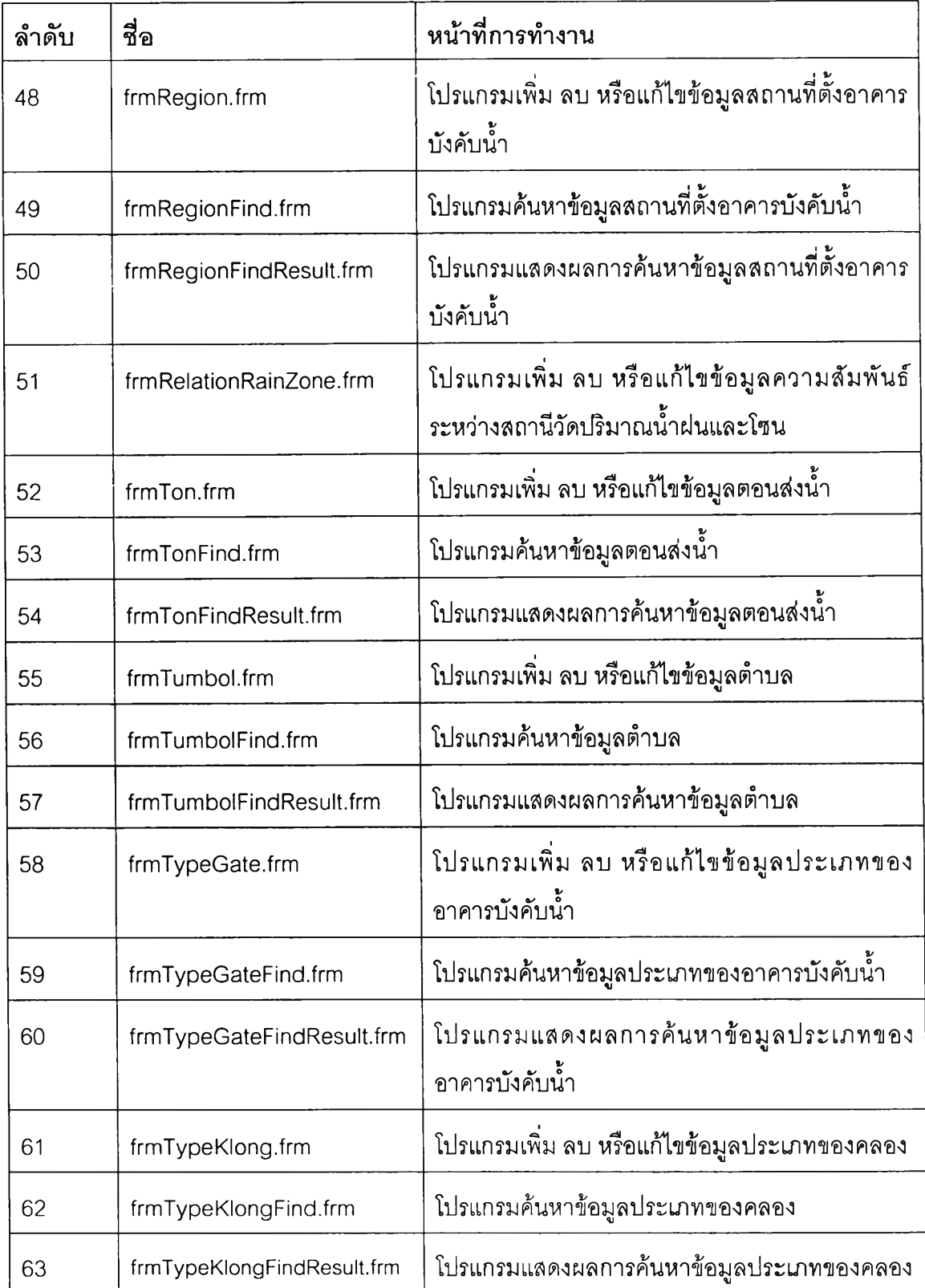

ารางท 5.1 รายละเอยดของโปรแกรมต่างๆ ที่พัฒนาเป็นระบบสนับลนุนการตัดสินใจจัดสรรนํ้า ในโครงการชลประทาน(ต่อ)

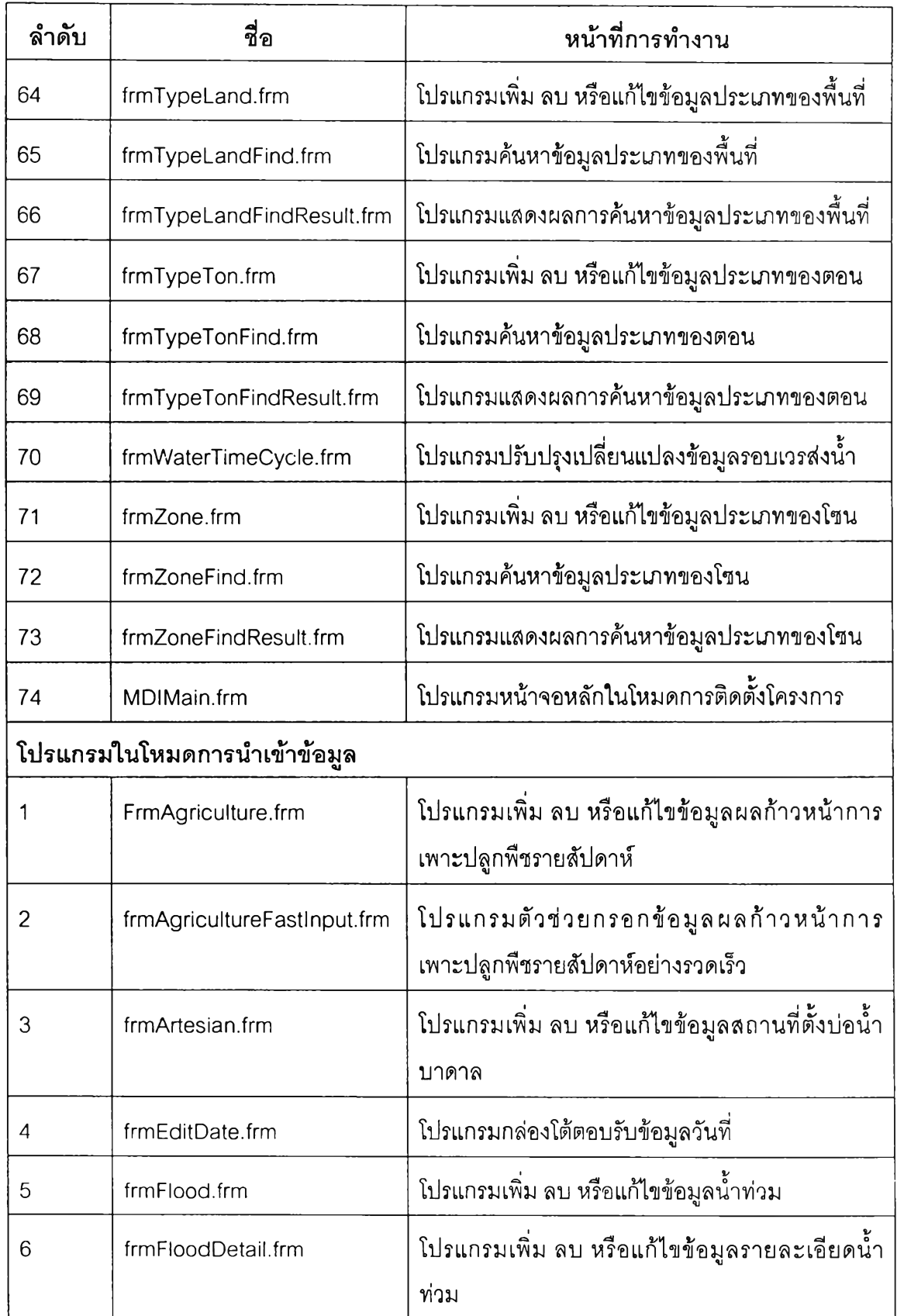

ารางที 5.1 รายละเอียดของโปรนกรมต่างๆ ที่พัฒนาเป็นระบบสนับสนุนการตัดสินใจจัดสรรนํ้า ในโครงการชลประทาน(ต่อ)

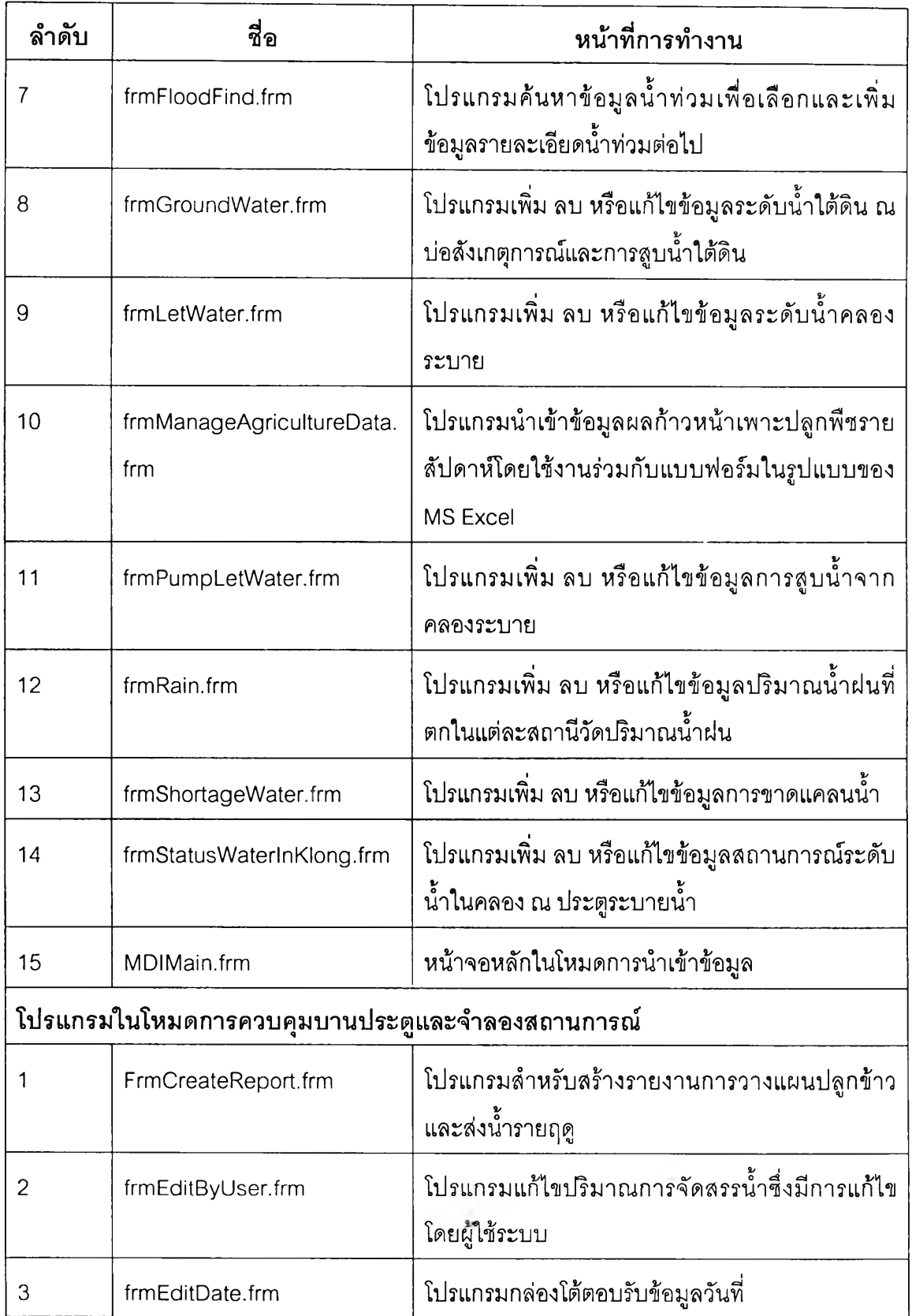

ารางที่ 5.1 รายละเอียดของโปรแกรมต่างๆ ที่พัฒนาเป็นระบบสนับสนุนการตัดสินใจจัดสรรนํ้า ในโครงการชลประทาน(ต่อ)

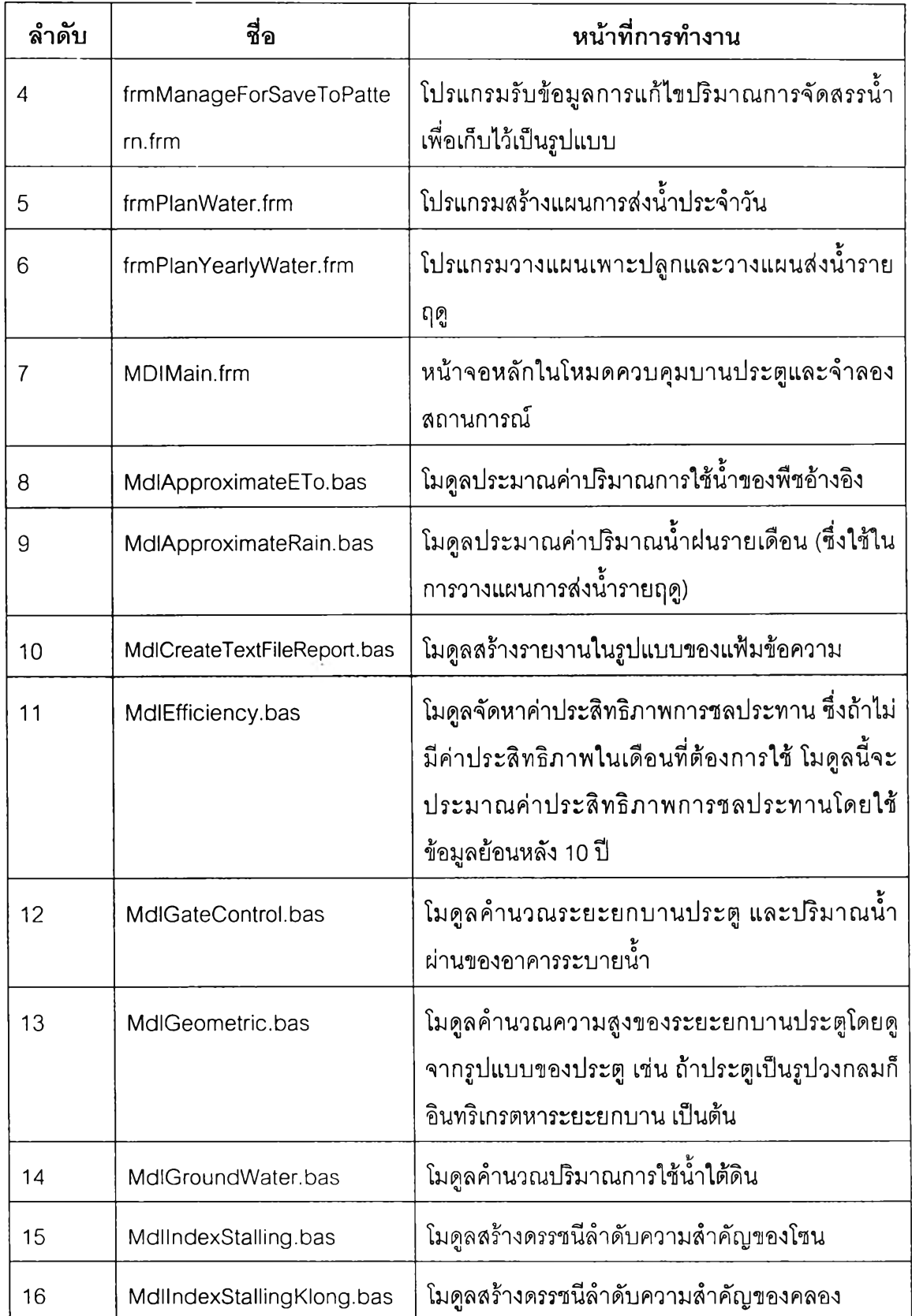

ารางที่ 5.1 รายละเอียดของโปรแกรมต่างๆ ที่พัฒนาเป็นระบบสนับสนุนการตัดสินใจจัดสรรนั้า ในโครงการซลประทาน(ต่อ)

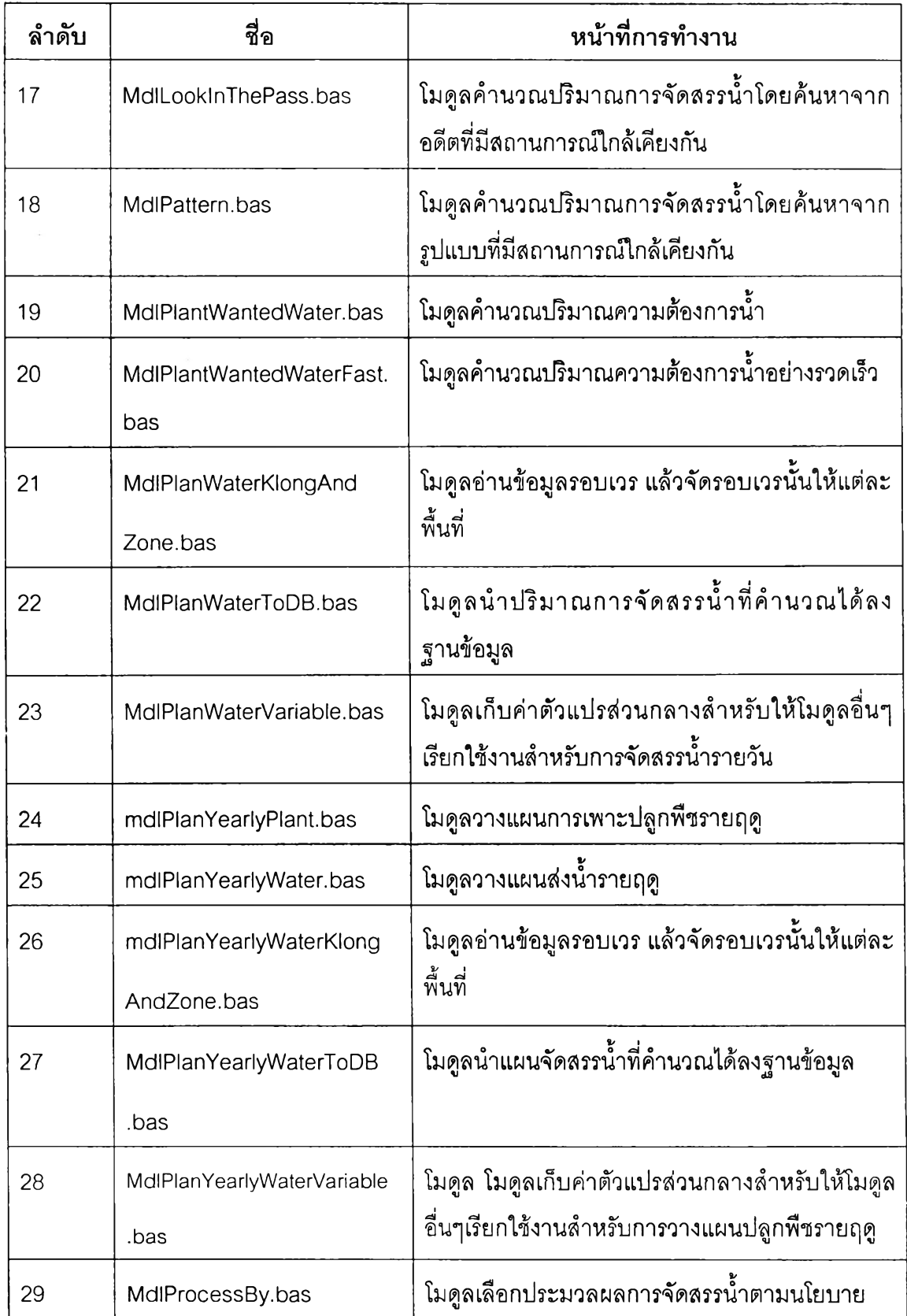

ารางที่ 5.1 รายละเอียดของโปรแกรมต่างๆ ที่พัฒนาเป็นระบบสนับสนุนการตัดสินใจจัดสรรนํ้า ในโครงการชลประทาน(ต่อ)

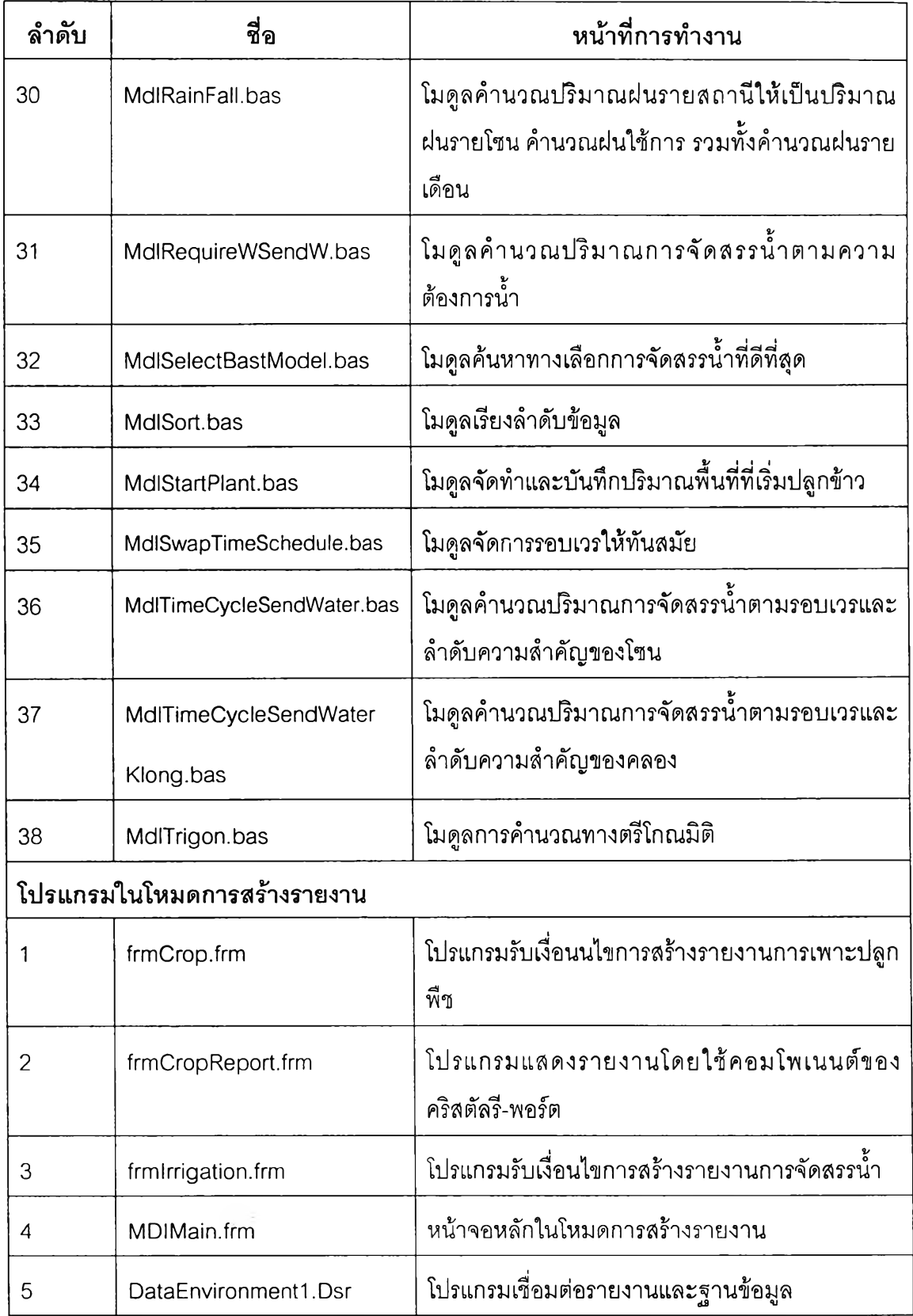

ารางที 5.1 รายละเอียดของโปรแกรมต่างๆ ที่พัฒนาเป็นระบบสนับสนุนการตัดสินใจจัดสรรนํ้า ในโครงการชลประทาน(ต่อ)

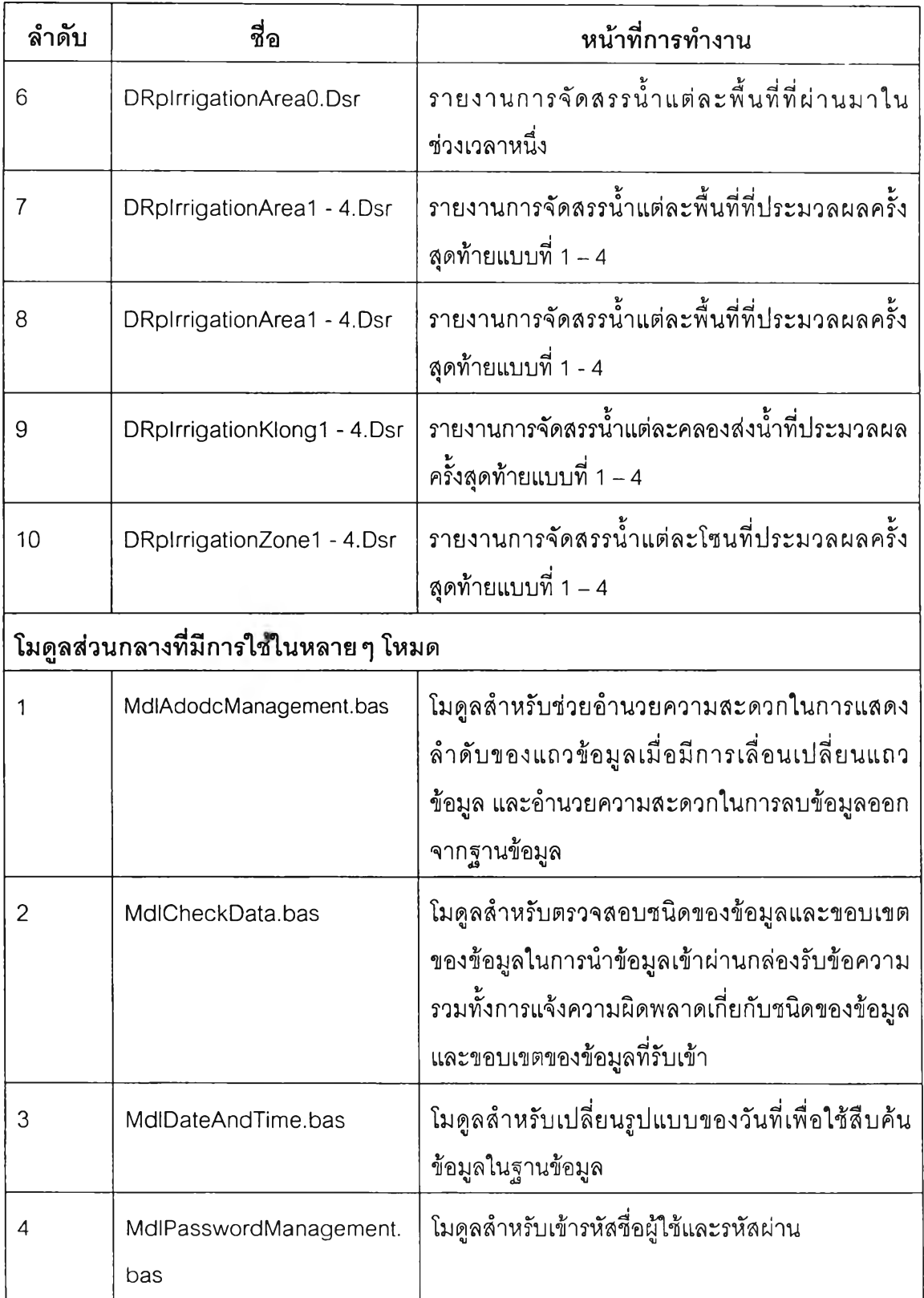

#### **5.3 การทดสอบระบบ**

**การทดสอบระบบสนับสนุนการตัดสินใจจัดสรรนํ้าในโครงการชลประทานนี้ ได้แยก ออกเป็น 2 ประเด็นคือ การทดสอบการทำงานได้ และการทดสอบการตัดสินใจจัดสรรนํ้าให้ได้ผล ไปในทางเดียวกับผู้ใซ้ระบบซึ่งมีหน้าที่จัดสรรนํ้า**

#### **5.3.1 การทดสอบการทำงานได้**

## **ซึ่งทดสอบแยกออกเป็นโหมดต่างๆ ดังนี้**

- **1) โหมดการติดตั้งโครงการ ผู้วิจัยได้พัฒนาระบบและทดสอบระบบให้สามารถใช้งานได้ อย่างถูกต้อง สามารถค้นหาและดูข้อมูลได้อย่างรวดเร็วเป็นที่น่าพอใจ การแก้ไขและ การลบข้อมูลสามารถทำได้อย่างถูกต้อง**
- **2) โหมดการนำเข้าข้อมูล ผู้วิจัยได้พัฒนาระบบและนำระบบไปให้ผู้ใซ้ทดลองใช้เป็น เวลา 2 เดือน จากนั้นผู้วิจัยได้ปรับปรุงเพิ่มความสะดวกรวดเร็วในการรับข้อมูล ปริมาณมากๆ ในโหมดการนำเช้าข้อมูลจนเป็นที่น่าพอใจ การแก้ไขและการลบข้อมูล ลามารถทำได้อย่างถูกต้อง**
- **3) โหมดการควบคุมบานประตูและจำลองสถานการณ์สำหรับการคำนวณปริมาณการ จัดสรรนํ้าให้กับพื้นที่ต่างๆ ยังใช้เวลาค่อนข้างมากโดยเฉลี่ยประมาณ 1 นาที สำหรับ เครื่องคอมพิวเตอร์ดังที่กล่าวในหัวข้อ 5.1 เนื่องจากมีปริมาณการไหลเวียนของข้อมูล เข้าและออกจากฐานข้อมูลมาก สำหรับผลการคำนวณจะได้กล่าวต่อไปในหัวข้อ 5.3.2**
- **4) โหมดการสร้างรายงาน ซึ่งประกอบด้วยรายงาน 2 รูปแบบด้วยกันคือ รายงาน สำเร็จรูปพร้อมพิมพ์ และรายงานในรูปแบบของแฟ้มข้อความ**
	- **(1) รายงานสำเร็จรูปพร้อมพิมพ์มีการประมวลผลค่อนข้างช้า และขาดความ ยืดหยุ่นในการเลือกคอลัมภ์เพื่อแสดงผลสำหรับรายงานการเพาะปลูกพืช**
	- **(2) รายงานในรูปแบบของแฟ้มข้อความ ได้ผลเป็นที่น่าพอใจ มีความยืดหยุ่นต่อ การการเลือกคอลัมภ์เพื่อแสดงผลสำหรับรายงานการเพาะปลูกพืช**

#### **5.3.2 การทดสอบการตัดสินใจจัดสรรนํ้าใหัใด้ผลไปในทางเดียวกับผู้ใช้ระบบ**

**การทดสอบในขั้นนี้จำเป็นต้องใช้ข้อมูลจรงในภาคสนามมาเป็นข้อมูลดิบ (ข้อมูลเหล่านี้ได้ กล่าวไว้ในหัวข้อ 4.2 เรื่องการออกแบบความสัมพันธ์ข้อมูลและฐานข้อมูล) ซึ่งนำเข้าล่ระบบด้วย โหมดการนำเข้าข้อมูล และประมวลผลด้วยโหมดควบคุมบานประตูและจำลองสถานการณ์**

**้อมูลที่นำมาทดสอบนั้นเป็นข้อมูลที่เริ่มตั้งแต่วันที่ 7 กุมภาพันธ์2548 กระทั่งถึงวันที่ 28 มีนาคม 2548**

**ตารางที่ 5.2 จัดสรรนำตามความต้องการนํ้าเปรียบเทียบที่คลอง 1 ขวา กิโลเมตรที่ 0.1 แบบที่ 1 ถึง 4 เปรียบเทียบกับการจัดสรรนํ้าจรีง (ลูกบาศก์เมตรต่อวินาที)**

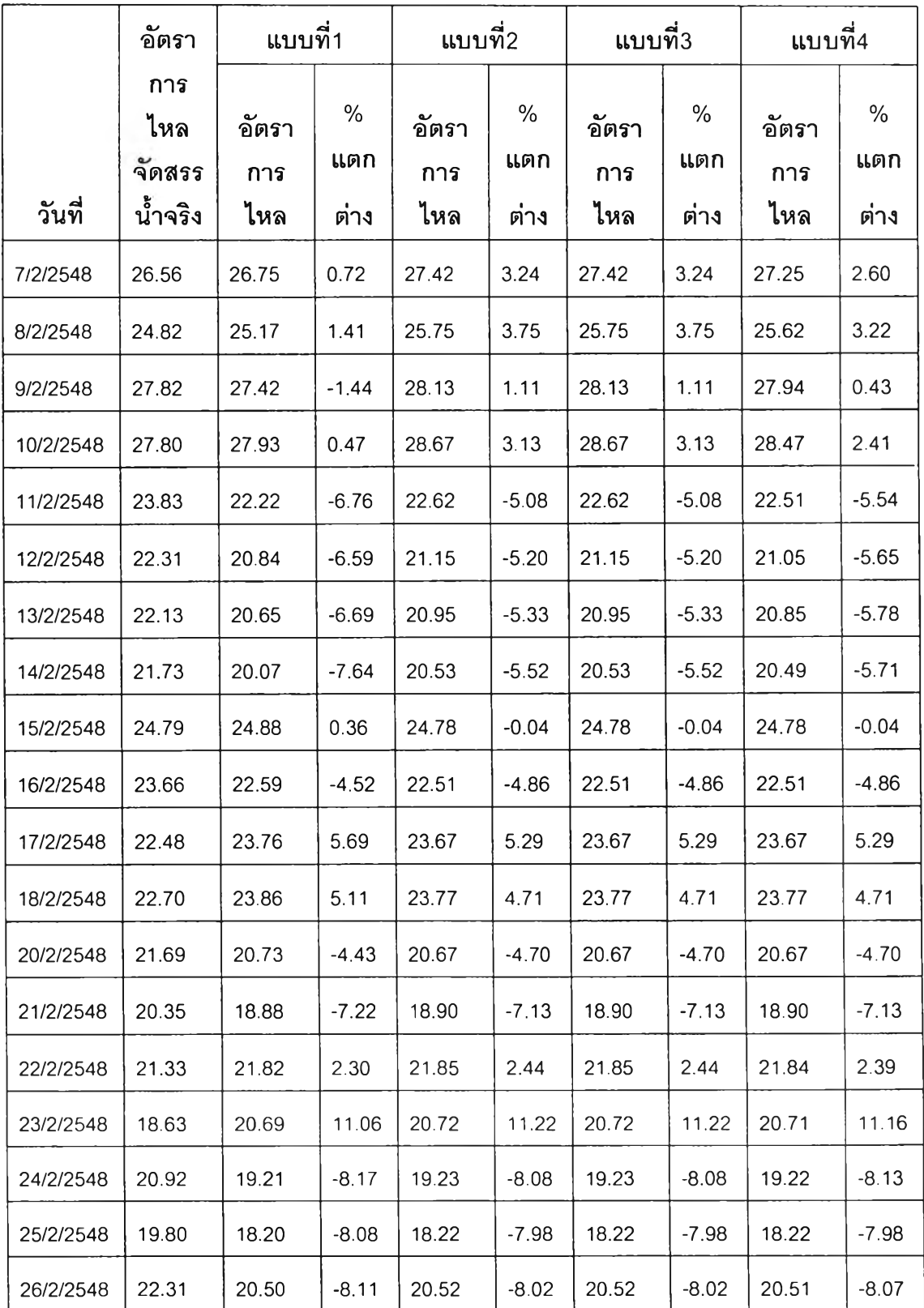

**วันที่ อัตรา การ ไหล จดสรร นา'จริง แบบที่1 แบบที่2 แบบที่3 แบบที่4 อัตรา การ ไหล % แตก ต่าง อัตรา การ ไหล % แตก ต่าง อัตรา การ ไหล % แตก ต่าง อัตรา การ ไหล % แตก ต่าง 27/2/2548 23.94 23.98 0.17 24.02 0.33 24.02 0.33 24.00 0.25 28/2/2548 24.26 24.42 0.66 24.20 -0.25 24.20 -0.25 24.19 -0.29 19/2/2548 21.94 20.91 -4.69 20.85 -4.97 20.85 -4.97 20.85 -4.97 1/3/2548 24.26 24.39 0.54 24.22 -0.16 24.22 -0.16 24.21 -0.21 2/3/2548 27.19 26.35 -3.09 27.48 1.07 27.48 1.07 27.25 0.22 3/3/2548 26.91 26.06 -3.16 27.16 0.93 27.16 0.93 26.94 0.11 4/3/2548 27.17 26.17 -3.68 27.29 0.44 27.29 0.44 27.06 -0.40 5/3/2548 25.54 22.75 10.92 23.52 -7.91 23.52 -7.91 23.45 -8.18 6/3/2548 24.16 21.46 11.18 22.1 -8.53 22.1 -8.53 22.04 -8.77 7/3/2548 26.53 26.05 -1.81 26.99 1.73 26.99 1.73 26.86 1.24 8/3/2548 21.94 22.10 0.73 22.71 3.51 22.71 3.51 22.64 3.19 9/3/2548 23.18 21.09 -9.02 21.61 -6.77 21.61 -6.77 21.55 -7.03 10/3/2548 22.20 20.21 -8.96 20.66 -6.94 20.66 -6.94 20.61 -7.16 11/3/2548 22.20 20.16 -9.19 20.60 -7.21 20.60 -7.21 20.55 -7.43 12/3/2548 21.94 19.99 -8.89 20.42 -6.93 20.42 -6.93 20.37 -7.16 13/3/2548 22.45 20.45 -8.91 20.92 -6.82 20.92 -6.82 20.87 -7.04 14/3/2548 22.45 19.91 11.31 20.66 -7.97 20.66 -7.97 20.66 -7.97 15/3/2548 22.94 20.33 11.38 21.13 -7.89 21.13 -7.89 21.13 -7.89**

ตารางที่ 5.2 จัดสรรน้ำตามความต้องการน้ำเปรียบเทียบที่คลอง 1 ขวา กิโลเมตรที่ 0.1 แบบที่ 1 ถึง 4 เปรียบเทียบกับการจัดสรรนำจรีง (ลูกบาศก์เมตรต่อวินาที) (ต่อ)

|                   | อัตรา                 | แบบที่1      |             | แบบที่2      |             | แบบที่3      |                      | แบบที่4      |             |
|-------------------|-----------------------|--------------|-------------|--------------|-------------|--------------|----------------------|--------------|-------------|
|                   | ุการ<br>ไหล<br>จัดสรร | อัตรา<br>การ | $\%$<br>แตก | อัตรา<br>การ | $\%$<br>แตก | อัตรา<br>การ | $\frac{0}{0}$<br>แตก | อัตรา<br>การ | $\%$<br>แตก |
| วันที่            | น้ำจริง               | ไหล          | ต่าง        | ไหล          | ต่าง        | ไหล          | ต่าง                 | ไหล          | ์ต่าง       |
| 16/3/2548         | 24.36                 | 23.34        | $-4.19$     | 23.35        | $-4.15$     | 23.35        | $-4.15$              | 23.34        | $-4.19$     |
| 17/3/2548         | 22.45                 | 22.57        | 0.53        | 22.59        | 0.62        | 22.59        | 0.62                 | 22.58        | 0.58        |
| 18/3/2548         | 22.94                 | 23.07        | 0.57        | 23.09        | 0.65        | 23.09        | 0.65                 | 23.08        | 0.61        |
| 19/3/2548         | 24.59                 | 25.54        | 3.86        | 25.56        | 3.94        | 25.56        | 3.94                 | 25.55        | 3.90        |
| 20/3/2548         | 24.13                 | 25.14        | 4.19        | 25.15        | 4.23        | 25.15        | 4.23                 | 25.14        | 4.19        |
| 21/3/2548         | 23.66                 | 24.86        | 5.07        | 24.84        | 4.99        | 24.84        | 4.99                 | 24.81        | 4.86        |
| 22/3/2548         | 25.26                 | 25.71        | 1.78        | 25.70        | 1.74        | 25.70        | 1.74                 | 25.66        | 1.58        |
| 23/3/2548         | 25.08                 | 25.65        | 2.27        | 25.63        | 2.19        | 25.63        | 2.19                 | 25.59        | 2.03        |
| 24/3/2548         | 25.04                 | 25.17        | 0.52        | 25.15        | 0.44        | 25.15        | 0.44                 | 25.11        | 0.28        |
| 25/3/2548         | 23.46                 | 22.81        | $-2.77$     | 22.79        | $-2.86$     | 22.79        | $-2.86$              | 22.77        | $-2.94$     |
|                   |                       |              |             |              |             |              |                      |              |             |
| 26/3/2548         | 19.73                 | 17.71        | 10.24       | 17.7         | 10.29       | 17.7         | 10.29                | 17.69        | 10.34       |
|                   |                       |              |             |              | ÷           |              |                      |              |             |
| 27/3/2548         | 19.48                 | 17.49        | 10.22       | 17.49        | 10.22       | 17.49        | 10.22                | 17.48        | 10.27       |
| 28/3/2548         | 19.20                 | 17.34        | $-9.69$     | 17.38        | $-9.48$     | 17.38        | $-9.48$              | 17.38        | $-9.48$     |
| คลาดเคลื่อนเฉลี่ย |                       |              | 11.38       |              | 11.22       |              | 11.22                |              | 11.16       |

ตารางที่ 5.2 จัดสรรน้ำตามความต้องการน้ำเปรียบเทียบที่คลอง 1 ขวา กิโลเมตรที่ 0.1 แบบที่ 1 ถึง 4 เปรียบเทียบกับการจัดสรรนำจรีง (ลูกบาศก์เมตรต่อวินาที) (ต่อ)

|           | อัตรา<br>แบบที่1                 |                     | แบบที่2          |                     | แบบที่3             |                     | แบบที่4             |                     |                     |
|-----------|----------------------------------|---------------------|------------------|---------------------|---------------------|---------------------|---------------------|---------------------|---------------------|
| วันที่    | ุการ<br>ไหล<br>จัดสรร<br>น้ำจริง | อัตรา<br>การ<br>ไหล | %<br>แตก<br>ต่าง | อัตรา<br>การ<br>ไหล | $\%$<br>แตก<br>ต่าง | อัตรา<br>การ<br>ไหล | $\%$<br>แตก<br>ต่าง | อัตรา<br>การ<br>ไหล | $\%$<br>แตก<br>ต่าง |
| 7/2/2548  | 26.56                            | 27.14               | 2.17             | 27.14               | 2.17                | 26.15               | $-1.55$             | 26.15               | $-1.55$             |
| 8/2/2548  | 24.82                            | 25.37               | 2.2              | 25.37               | 2.2                 | 24.43               | $-1.59$             | 24.43               | $-1.59$             |
| 9/2/2548  | 27.82                            | 27.89               | 0.24             | 27.89               | 0.24                | 26.90               | $-3.31$             | 26.90               | $-3.31$             |
| 10/2/2548 | 27.80                            | 28.46               | 2.36             | 28.46               | 2.36                | 27.47               | $-1.19$             | 27.47               | $-1.19$             |
| 11/2/2548 | 23.83                            | 22.06               | $-7.44$          | 22.06               | $-7.44$             | 22.06               | $-7.44$             | 22.06               | $-7.44$             |
| 12/2/2548 | 22.31                            | 20.51               | $-8.08$          | 20.62               | $-7.57$             | 20.51               | $-8.08$             | 20.51               | $-8.08$             |
| 13/2/2548 | 22.13                            | 20.38               | $-7.91$          | 20.41               | $-7.77$             | 20.30               | $-8.28$             | 20.30               | $-8.28$             |
| 14/2/2548 | 21.73                            | 19.96               | $-8.16$          | 20.07               | $-7.64$             | 19.96               | $-8.16$             | 19.96               | $-8.16$             |
| 15/2/2548 | 24.79                            | 24.81               | 0.09             | 24.81               | 0.09                | 24.76               | $-0.11$             | 24.76               | $-0.11$             |
| 16/2/2548 | 23.66                            | 22.83               | $-3.52$          | 22.83               | $-3.52$             | 22.83               | $-3.52$             | 22.83               | $-3.52$             |
| 17/2/2548 | 22.48                            | 24.16               | 7.46             | 24.16               | 7.46                | 24.16               | 7.46                | 24.16               | 7.46                |
| 18/2/2548 | 22.70                            | 24.27               | 6.9              | 24.27               | 6.9                 | 24.27               | 6.9                 | 24.27               | 6.9                 |
| 20/2/2548 | 21.69                            | 20.71               | $-4.53$          | 20.82               | $-4.01$             | 20.71               | $-4.53$             | 20.71               | $-4.53$             |
| 21/2/2548 | 20.35                            | 19.48               | $-4.27$          | 19.48               | $-4.27$             | 19.48               | $-4.27$             | 19.48               | $-4.27$             |
| 22/2/2548 | 21.33                            | 22.94               | 7.55             | 22.94               | 7.55                | 22.94               | 7.55                | 22.94               | 7.55                |
| 23/2/2548 | 18.63                            | 19.86               | $-5.06$          | 19.86               | $-5.06$             | 19.86               | $-5.06$             | 19.86               | $-5.06$             |
| 24/2/2548 | 20.92                            | 18.68               | $-5.65$          | 18.68               | $-5.65$             | 18.68               | $-5.65$             | 18.68               | $-5.65$             |
| 25/2/2548 | 19.80                            | 21.38               | $-4.16$          | 21.38               | $-4.16$             | 21.38               | $-4.16$             | 21.38               | $-4.16$             |
| 26/2/2548 | 22.31                            | 25.48               | 6.44             | 25.48               | 6.44                | 25.48               | 6.44                | 25.48               | 6.44                |
| 27/2/2548 | 23.94                            | 24.48               | 0.91             | 24.48               | 0.91                | 24.48               | 0.91                | 24.42               | 0.66                |
| 28/2/2548 | 24.26                            | 20.92               | $-4.66$          | 21.03               | $-4.14$             | 20.92               | $-4.66$             | 20.92               | $-4.66$             |

ิตารางที่ 5.3 จัดสรรน้ำน้ำตามรอบเวรและความสำคัญของคลองส่งน้ำเปรียบเทียบที่คลอง 1 ขวา กิโลเมตรที่ 0.1 แบบที่ 1 ถึง 4 เปรียบเทียบกับการจัดสรรนํ้าจรีง (ลูกบาศก์เมตรต่อวินาที) (ต่อ)

|           | อัตรา                            | แบบที่1             |                      | แบบที่2             |                  | แบบที่3              |                   | แบบที่4             |                  |
|-----------|----------------------------------|---------------------|----------------------|---------------------|------------------|----------------------|-------------------|---------------------|------------------|
| วันที่    | ุการ<br>ไหล<br>จัดสรร<br>น้ำจริง | อัตรา<br>การ<br>ไหล | $\%$<br>แตก<br>์ต่าง | อัตรา<br>การ<br>ไหล | %<br>แตก<br>ต่าง | อัตรา<br>ุการ<br>ไหล | %<br>แตก<br>์ต่าง | อัตรา<br>การ<br>ไหล | %<br>แตก<br>ต่าง |
| 19/2/2548 | 21.94                            | 25.81               | 6.39                 | 25.81               | 6.39             | 25.81                | 6.39              | 25.81               | 6.39             |
| 1/3/2548  | 24.26                            | 28.10               | 3.35                 | 28.10               | 3.35             | 27.11                | $-0.28$           | 27.11               | $-0.28$          |
| 2/3/2548  | 27.19                            | 27.76               | 3.16                 | 27.76               | 3.16             | 26.77                | $-0.51$           | 26.77               | $-0.51$          |
| 3/3/2548  | 26.91                            | 27.89               | 2.65                 | 27.89               | 2.65             | 26.90                | $-0.98$           | 26.90               | $-0.98$          |
| 4/3/2548  | 27.17                            | 23.89               | $-6.46$              | 23.89               | $-6.46$          | 23.89                | $-6.46$           | 23.89               | $-6.46$          |
| 5/3/2548  | 25.54                            | 22.38               | $-7.36$              | 22.38               | $-7.36$          | 22.38                | $-7.36$           | 22.38               | $-7.36$          |
| 6/3/2548  | 24.16                            | 27.25               | 2.71                 | 27.25               | 2.71             | 26.51                | $-0.09$           | 26.51               | $-0.09$          |
| 7/3/2548  | 26.53                            | 22.72               | 3.55                 | 22.72               | 3.55             | 22.72                | 3.55              | 22.72               | 3.55             |
| 8/3/2548  | 21.94                            | 21.55               | $-7.03$              | 21.55               | $-7.03$          | 21.55                | $-7.03$           | 21.55               | $-7.03$          |
| 9/3/2548  | 23.18                            | 20.54               | $-7.48$              | 20.54               | $-7.48$          | 20.54                | $-7.48$           | 20.54               | $-7.48$          |
| 10/3/2548 | 22.20                            | 20.48               | $-7.75$              | 20.48               | $-7.75$          | 20.48                | $-7.75$           | 20.48               | $-7.75$          |
| 11/3/2548 | 22.20                            | 20.29               | $-7.52$              | 20.29               | $-7.52$          | 20.29                | $-7.52$           | 20.29               | $-7.52$          |
| 12/3/2548 | 21.94                            | 20.82               | $-7.26$              | 20.82               | $-7.26$          | 20.82                | $-7.26$           | 20.82               | $-7.26$          |
| 13/3/2548 | 22.45                            | 20.79               | $-7.39$              | 20.79               | $-7.39$          | 20.79                | $-7.39$           | 20.79               | $-7.39$          |
| 14/3/2548 | 22.45                            | 21.29               | $-7.19$              | 21.29               | $-7.19$          | 21.29                | $-7.19$           | 21.29               | $-7.19$          |
| 15/3/2548 | 22.94                            | 24.84               | 1.98                 | 24.84               | 1.98             | 24.84                | 1.98              | 24.84               | 1.98             |
| 16/3/2548 | 24.36                            | 23.94               | 6.64                 | 23.94               | 6.64             | 23.94                | 6.64              | 23.94               | 6.64             |
| 17/3/2548 | 22.45                            | 24.53               | 6.94                 | 24.53               | 6.94             | 24.53                | 6.94              | 24.53               | 6.94             |
| 18/3/2548 | 22.94                            | 25.11               | 2.11                 | 25.11               | 2.11             | 25.11                | 2.11              | 25.11               | 2.11             |
| 19/3/2548 | 24.59                            | 25.01               | 3.64                 | 25.01               | 3.64             | 25.01                | 3.64              | 25.01               | 3.64             |
| 20/3/2548 | 24.13                            | 24.45               | 3.33                 | 24.45               | 3.33             | 24.45                | 3.33              | 24.45               | 3.33             |

ตารางที่ 5.3 จัดสรรน้ำน้ำตามรอบเวรและความสำคัญของคลองส่งน้ำเปรียบเทียบที่คลอง 1 ขวา กิโลเมตรที่ 0.1 แบบที่ 1 ถึง 4 เปรียบเทียบกับการจัดสรรนํ้าจรีง (ลูกบาศก์เมตรต่อวินาที) (ต่อ)

|                   | อัตรา                           | แบบที่1             |                  | แบบที่2             |                     | แบบที่3             |                     | แบบที่4             |                     |
|-------------------|---------------------------------|---------------------|------------------|---------------------|---------------------|---------------------|---------------------|---------------------|---------------------|
| วันที่            | การ<br>ไหล<br>จัดสรร<br>น้ำจริง | อัตรา<br>การ<br>ไหล | %<br>แตก<br>ต่าง | อัตรา<br>การ<br>ไหล | $\%$<br>แตก<br>ต่าง | อัดรา<br>การ<br>ไหล | $\%$<br>แตก<br>ต่าง | อัตรา<br>การ<br>ไหล | $\%$<br>แตก<br>ต่าง |
| 21/3/2548         | 23.66                           | 25.45               | 0.75             | 25.45               | 0.75                | 25.45               | 0.75                | 25.45               | 0.75                |
| 22/3/2548         | 25.26                           | 25.37               | 1.15             | 25.37               | 1.15                | 25.37               | 1.15                | 25.37               | 1.15                |
| 23/3/2548         | 25.08                           | 24.81               | $-0.93$          | 24.81               | $-0.93$             | 24.81               | $-0.93$             | 24.81               | $-0.93$             |
| 24/3/2548         | 25.04                           | 23.87               | 1.75             | 23.87               | 1.75                | 23.87               | 1.75                | 23.87               | 1.75                |
| 25/3/2548         | 23.46                           | 17.92               | $-9.17$          | 17.92               | $-9.17$             | 17.92               | $-9.17$             | 17.92               | $-9.17$             |
| 26/3/2548         | 19.73                           | 17.67               | $-9.29$          | 17.67               | $-9.29$             | 17.67               | $-9.29$             | 17.67               | $-9.29$             |
| 27/3/2548         | 19.48                           | 17.43               | $-9.21$          | 17.43               | $-9.21$             | 17.32               | $-9.81$             | 17.32               | $-9.81$             |
| 28/3/2548         | 19.20                           | 17.35               | $-9.64$          | 17.39               | $-9.44$             | 17.39               | $-9.44$             | 17.39               | $-9.44$             |
| คลาดเคลื่อนเฉลี่ย |                                 |                     | 9.64             |                     | 9.44                |                     | 9.81                |                     | 9.81                |

ตารางที่ 5.3 จัดสรรน้ำน้ำตามรอบเวรและความสำคัญของคลองส่งน้ำเปรียบเทียบที่คลอง 1 ขวา กิโลเมตรที 0.1 แบบที 1 ถึง 4 เปรียบเทียบกับการจัดสรรนํ้าจริง (ลูกบาศก์เมตรต่อวินาที) (ต่อ)

**จากตารางที่ 5.3 และ5.4 จะพบว่าการคำนวณการจัดสรรนํ้าโดยโปรแกรมจะได้ปริมาณ การจัดสรรนํ้าที่ใกล้เคียงกับการจัดสรรนํ้าจริงโดยมีความคลาดเคลื่อนไม่เกิน 10 % ซึ่งถือว่าได้ผล เป็นที,น่าพอใจ**